# **RADIUS Authentication - Task #2471**

Task # 2470 (Closed): Python 3 support

# **encoding errors**

10/21/2019 08:07 PM - Luke Murphey

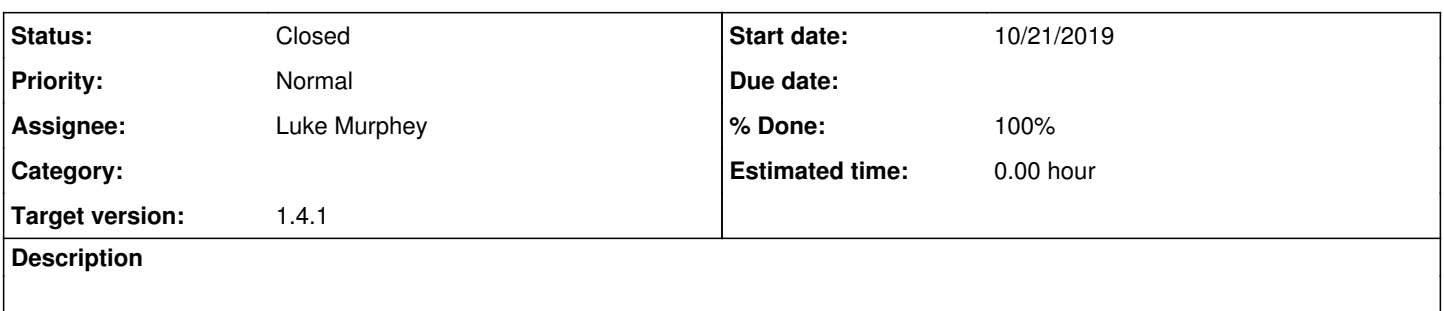

### **Associated revisions**

## **Revision 135 - 10/22/2019 06:06 AM - lmurphey**

Fixing functional Python 2+3 issues

Reference #2471

#### **History**

### **#1 - 10/21/2019 10:29 PM - Luke Murphey**

Questions:

• Should I be string encoding the reply?

#### Observations:

- RadiusAuth requires that the password be bytes
- The test test\_user\_login is failing because the secret is not binary

Options:

- Convert items() from reply
- Convert in UserInfo constructor
- Convert in save()

#### **#2 - 10/21/2019 10:47 PM - Luke Murphey**

test\_auth\_auth\_info\_roles\_override is failing

Observations:

- The roles are getting written to the auth CSV
- loadFile() is not seeing the roles
- loadRolesMap() seems to be doing the comparison wrong due to username being bytes

Questions:

- where does the JSON get written?
	- loadFile()

# **#3 - 10/21/2019 11:59 PM - Luke Murphey**

Things that take bytes:

- hashlib
- re (needs to convert from bytse since this is what radius library provides)
- radius auth

## **#4 - 10/22/2019 01:10 AM - Luke Murphey**

Problem: test\_user\_login is failing

#### **Observations**

- Getting the following with userLogin:
	- Logging in with: b'bob' b'hello' b'127.0.0.1' b'testing123'
- ant test.unit\_only -Dtest=TestMainAuthMethods.test\_user\_login Getting the following with :
	- - Logging in with: b'bob' b'hello' b'127.0.0.1' b'testing123' ∘ ant test.unit\_only -Dtest=TestRadiusAuth.test\_auth\_valid
- $\bullet$  The issue is that the types are being loaded wrong from the conf file
- The issue can be fixed by having authenticate() do a conversion to bytes

### **#5 - 10/22/2019 06:07 AM - Luke Murphey**

*- Status changed from New to Closed*

*- % Done changed from 0 to 100*